# **Wimed**

## Manual emisión receta médica electrónica – Mimed escritorio médico

2022

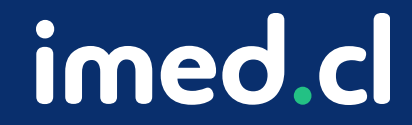

Tu salud más fácil

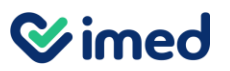

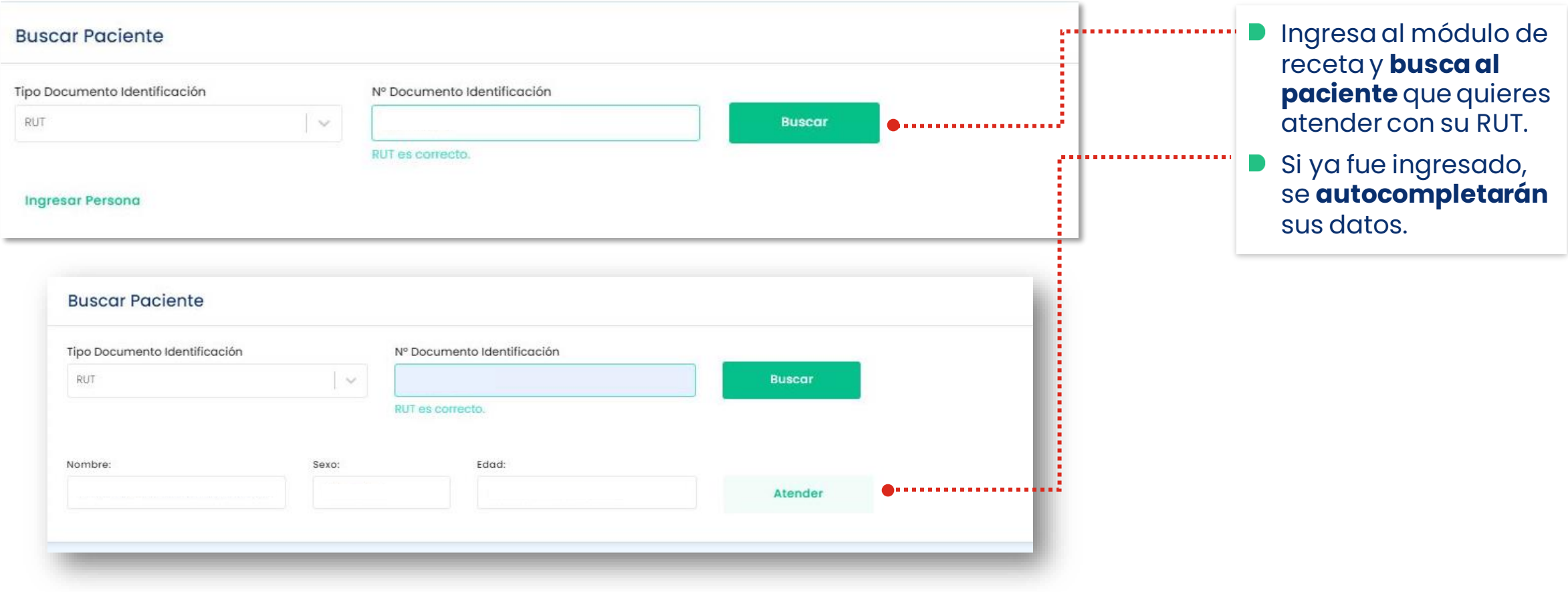

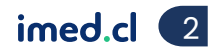

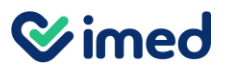

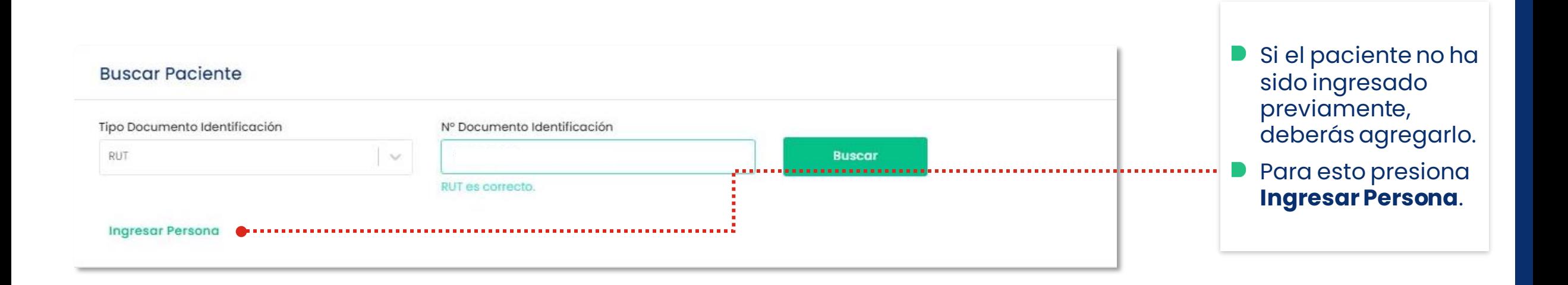

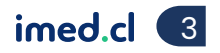

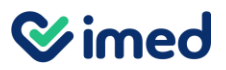

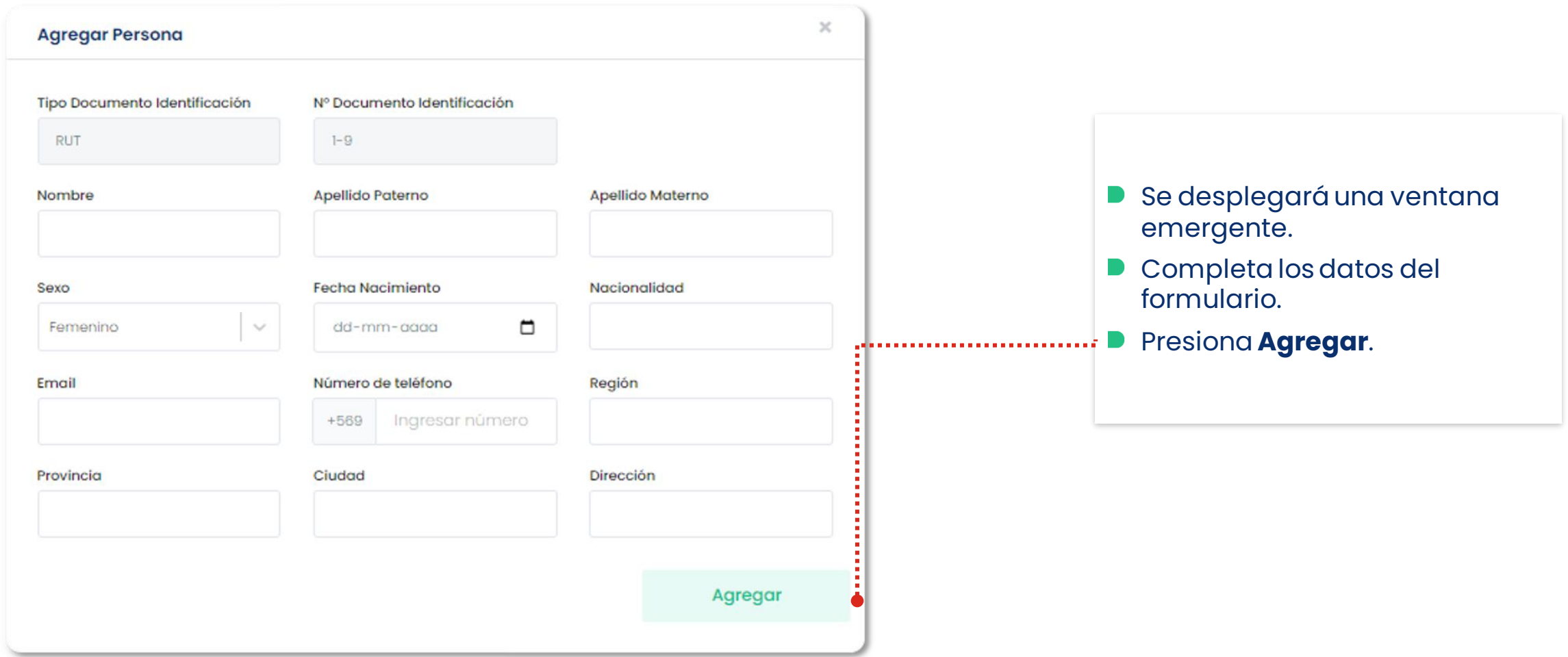

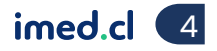

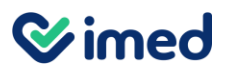

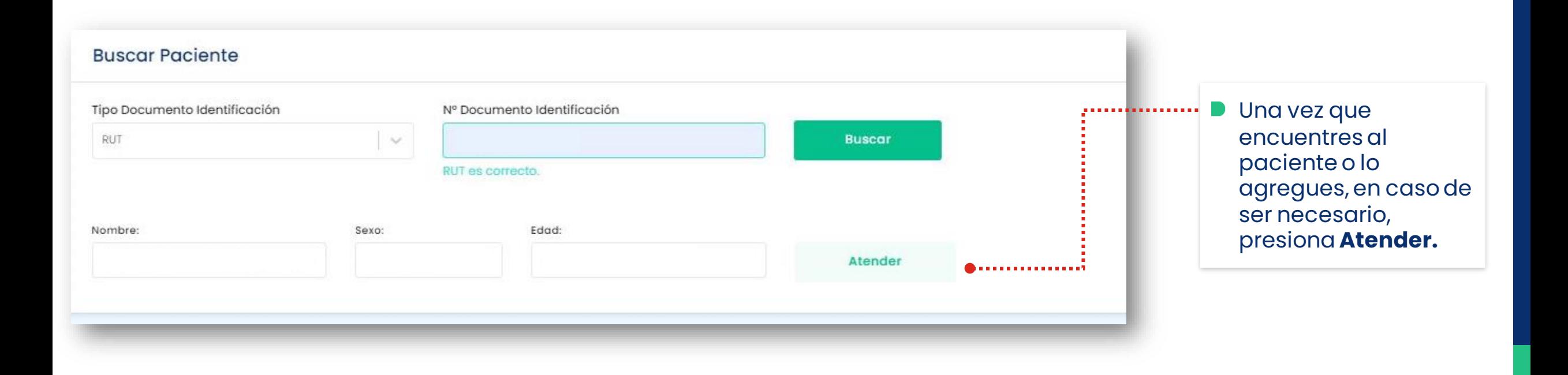

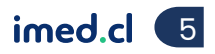

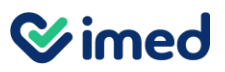

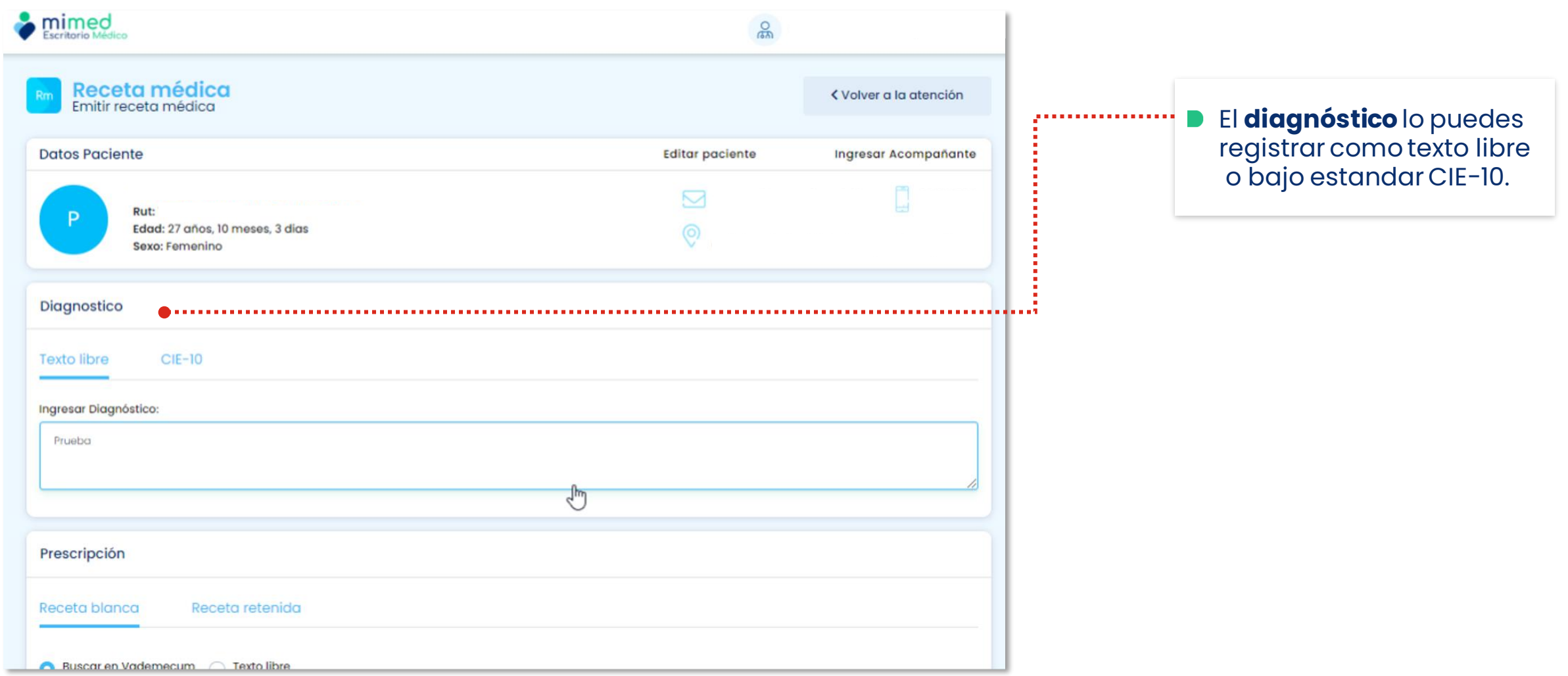

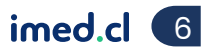

#### **Wimed**

#### Manual emisión receta médica electrónica

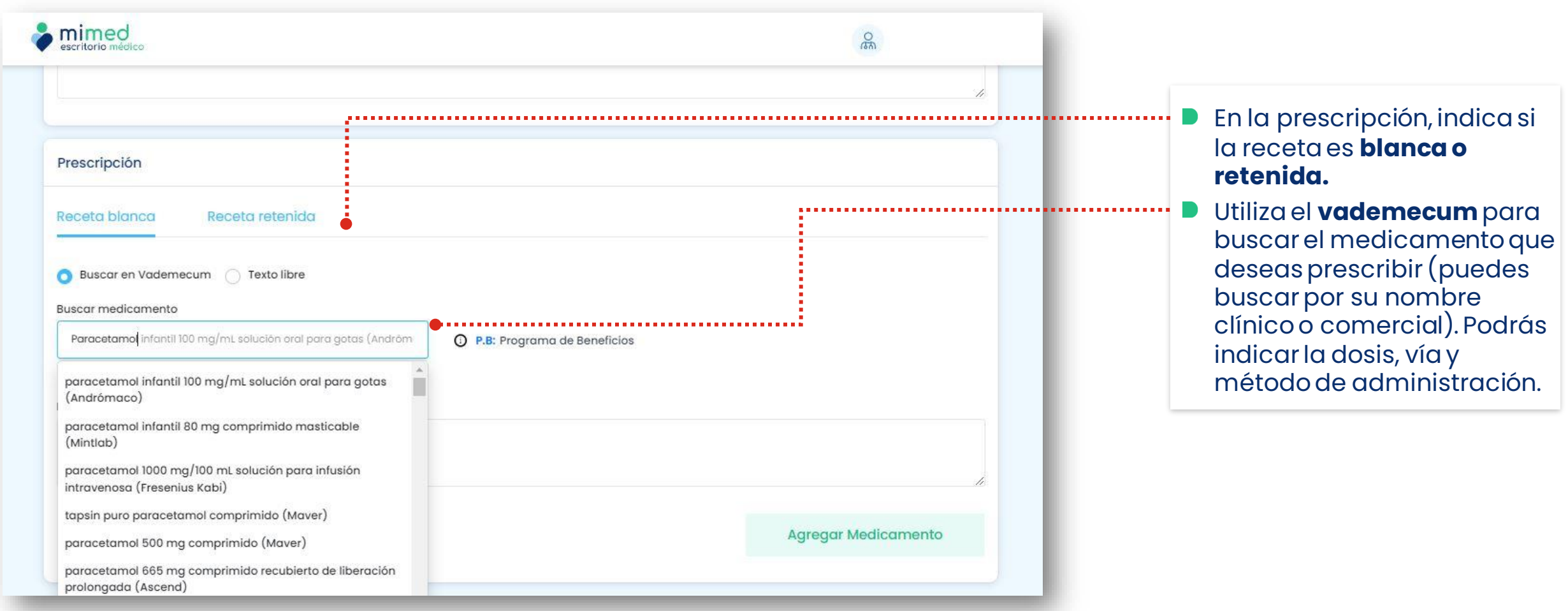

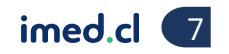

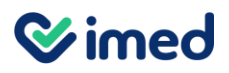

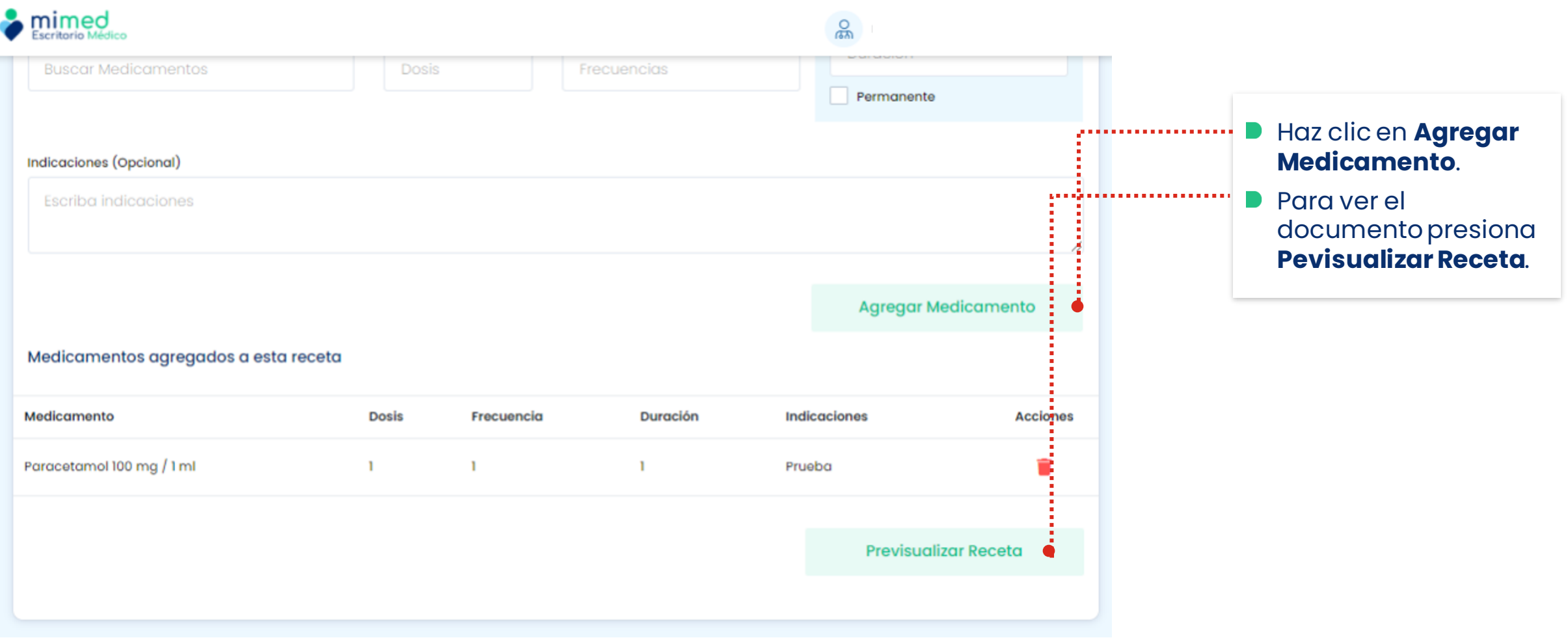

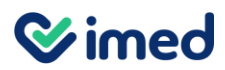

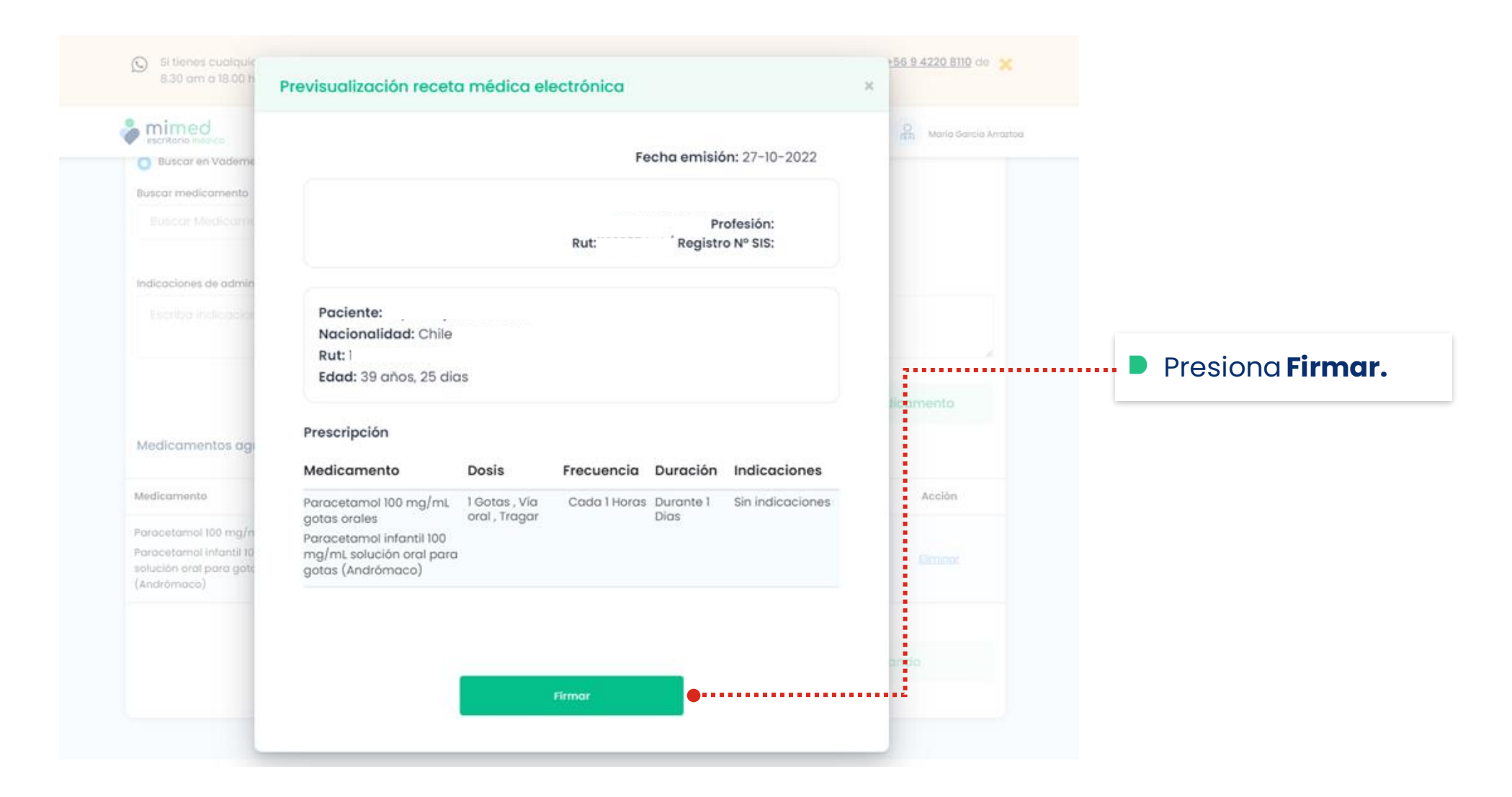

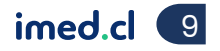

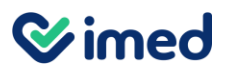

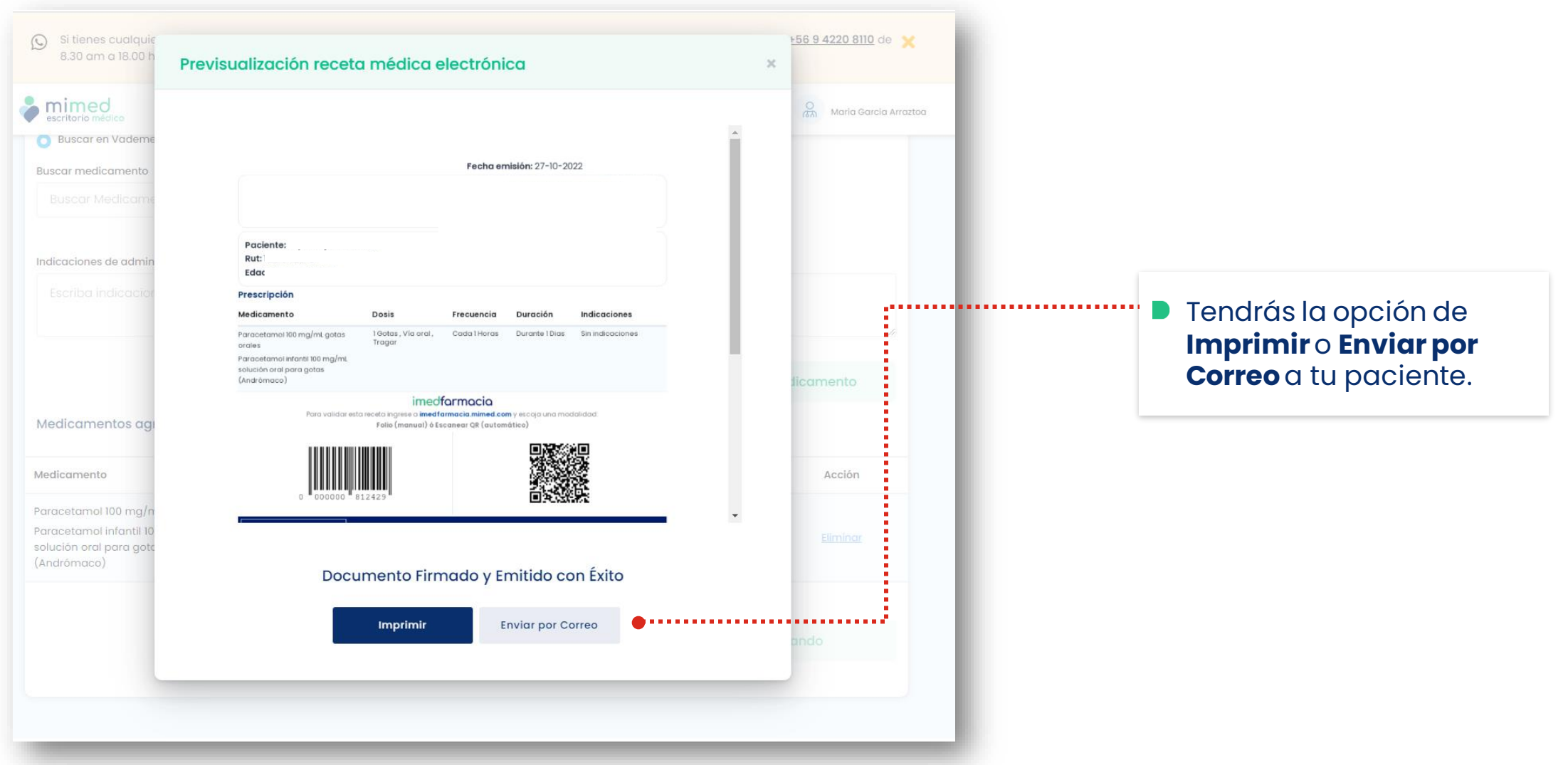

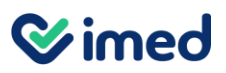

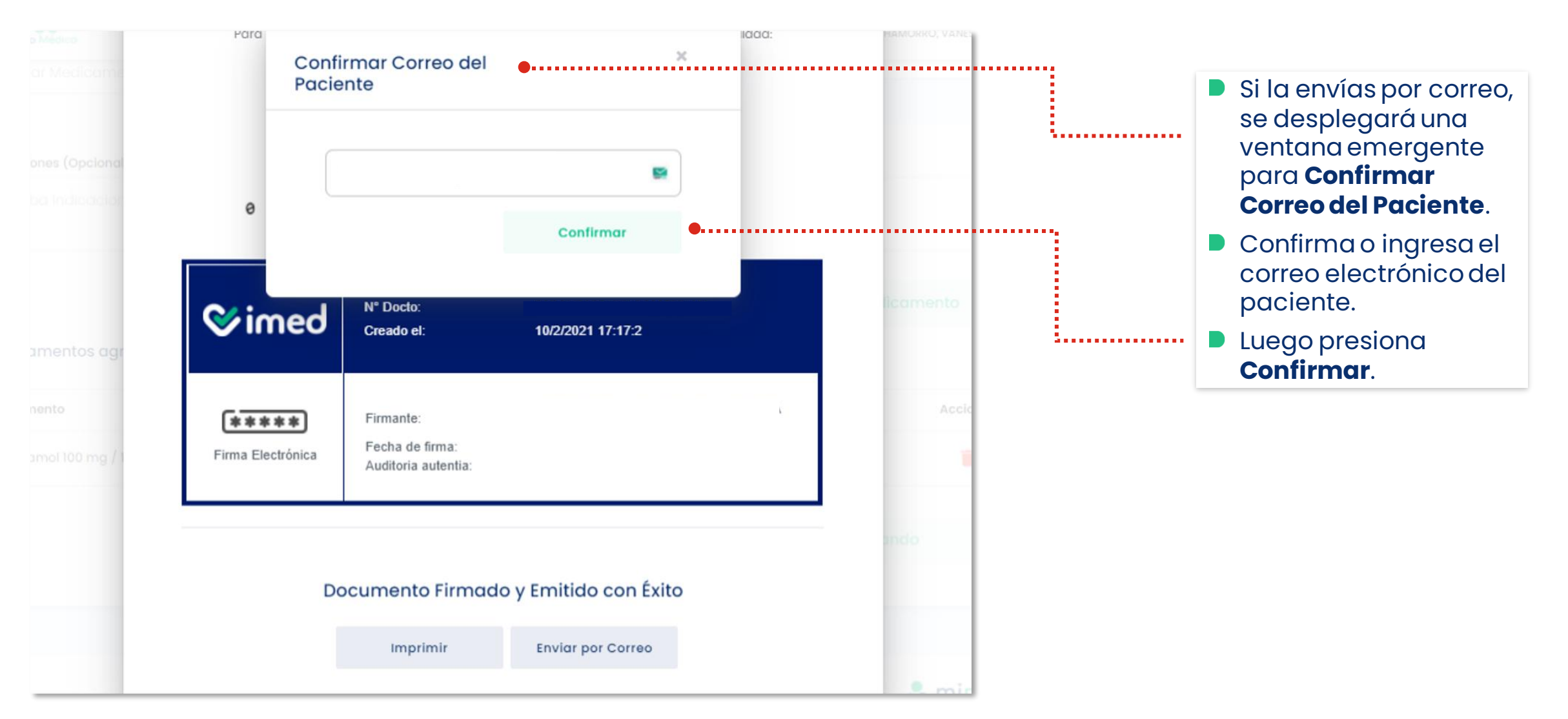

![](_page_10_Picture_5.jpeg)

#### **Wimed**

### Manual emisión receta médica electrónica

Prestadores Médicos – Ingreso desde mimed escritorio médico

![](_page_11_Picture_3.jpeg)

Tu salud más fácil. 12

![](_page_12_Picture_0.jpeg)

Tu salud más fácil

![](_page_12_Picture_2.jpeg)

# **Gracias**